## Laboratorio 2 (SCILAB) - Rappresentazione di curve in  $\mathbb{R}^2$  e  $\mathbb{R}^3$  e di superfici in  $\mathbb{R}^{3*}$

- 1. Disegnare una circonferenza di centro  $O(0,0)$  e raggio  $R = 2$ .
	- Soluzione: diamo i comandi
	- $\Rightarrow$  t=[0:0.1:2\*%pi];
	- $\Rightarrow$  x=2\*cos(t);
	- $\Rightarrow$  y=2\*sin(t);
	- $\Rightarrow$  plot2d(x,y)
	- $\Rightarrow$  xlabel('x')
	- $\rightarrow$  ylabel('y')
	- $\rightarrow$  title('circle')

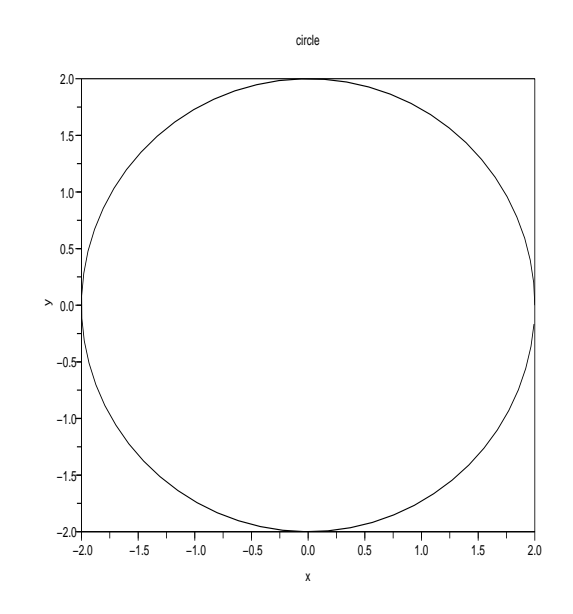

- 2. Disegnare una circonferenza di centro  $C(2, 1)$  e raggio  $R = 3$ .
- 3. Disegnare un'ellisse centrata nell'origine e di semiasssi  $a = 3$  e  $b = 2$ .
- 4. Disegnare un'ellisse centrata in  $C(3, 1)$  e di semiasssi  $a = 2 e b = 1$ .
- 5. Disegnare il segmento di retta di equazione parametrico-vettoriale

$$
\begin{bmatrix} x \\ y \\ z \end{bmatrix} = \begin{bmatrix} -1+t \\ 5-2t \\ 2-2t \end{bmatrix}, \quad 0 \le t \le 20.
$$

Soluzione: diamo i comandi  $\Rightarrow$  t=[0:0.1:20];

- $-> x=-1+t;$  $\Rightarrow$  y=5-2<sup>\*</sup>t;  $\Rightarrow$  z=2-2\*t;
- $\Rightarrow$  param3d(x,y,z)

<sup>∗</sup> Appunti scritti da Giuliano Benenti, email: giuliano.benenti@uninsubria.it, webpage: http://scienze-como.uninsubria.it/benenti/

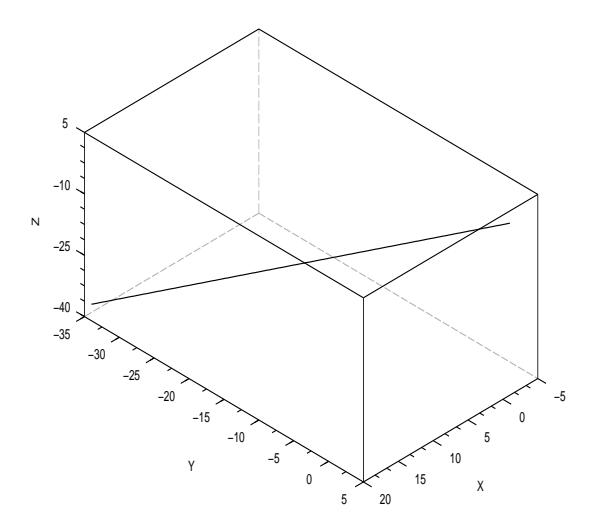

- 6. Disegnare la circonferenza di centro  $C(2, 1, 6)$ , raggio  $R = 4$  e giacente nel piano  $z 6 = 0$ .
- 7. Disegnare la circonferenza di equazione cartesiana

$$
\begin{cases}\nx = -4, \\
(y - 5)^2 + (z - 2)^2 = 9.\n\end{cases}
$$

- 8. Disegnare l'ellisse di centro  $C(2, -2, 3)$ , giacente nel piano  $y = -2$  e di semiassi  $a = 3$  (parallelo all'asse x) e  $b = 1$  (parallelo all'asse z).
- 9. Disegnare la parabola di equazione cartesiana

$$
\begin{cases}\ny = x^2, \\
z + 3 = 0.\n\end{cases}
$$

10. Disegnare il tratto di elica circolare di equazione parametrico-vettoriale

$$
\begin{bmatrix} x \\ y \\ z \end{bmatrix} = \begin{bmatrix} 10 \cos t \\ 10 \sin t \\ 2t \end{bmatrix}, \quad -3\pi \le t \le 3\pi.
$$

Soluzione: diamo i comandi

- $\Rightarrow$  t=linspace(-3\*%pi,3\*%pi,100);
- $\Rightarrow$  x=10\*cos(t);
- $\Rightarrow$  y=10\*sin(t);
- $\Rightarrow$  z=2\*t;
- $\Rightarrow$  param3d(x,y,z)

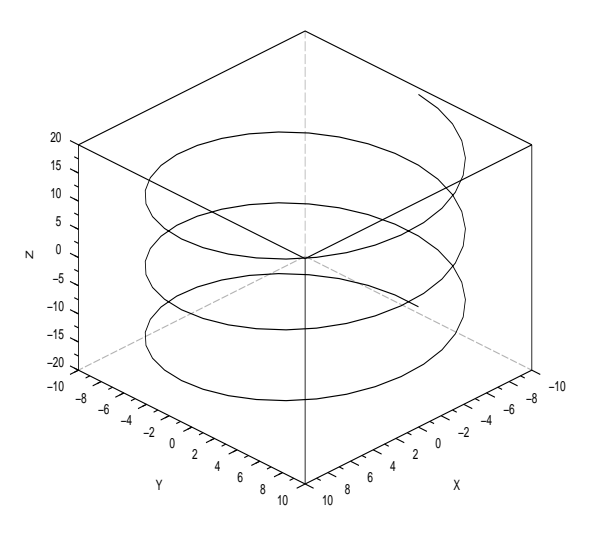

- 11. Disegnare la superficie della sfera di centro  $O(0, 0, 0)$  e raggio  $R = 3$ . Soluzione: diamo i comandi
	- $\Rightarrow$  u=linspace(0,2\*%pi,100);
	- $\rightarrow$  v=linspace(0,%pi,100);
	- $\Rightarrow$  x=3\*sin(v)'\*cos(u);
	- $\Rightarrow$  y=3\*sin(v)'\*sin(u);
	- $\Rightarrow$  z=3\*cos(v)'\*ones(u);
	- $\Rightarrow$  plot3d2(x,y,z)

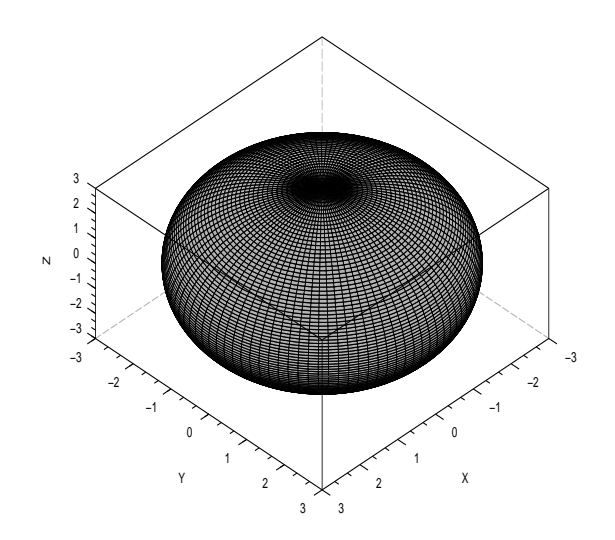

Invece dell'ultima riga possiamo dare i comandi  $\Rightarrow$  [xx,yy,zz]=nf3d(x,y,z);  $\rightarrow$  plot3d(xx,yy,zz) Si veda anche il comando  $\Rightarrow$  plot $3d3(x,y,z)$ 

12. Si disegni un cono circolare retto con angolo di semiapertura  $\delta = \pi/4$ , facendo variare la quota nell'intervallo

 $[-10, 10].$ 

Soluzione: diamo i comandi

 $\rightarrow$  delta=%pi/4

- $\Rightarrow$  u=linspace(0,2\*%pi,100);
- $\rightarrow$  v=linspace(-10\*tan(delta),10\*tan(delta),100);
- $\Rightarrow$  x=v'\*cos(u);
- $\Rightarrow$  y=v<sup>\*\*</sup>sin(u);
- $\Rightarrow$  z=v'\*ones(u)/tan(delta);
- $\Rightarrow$  plot3d3(x,y,z)

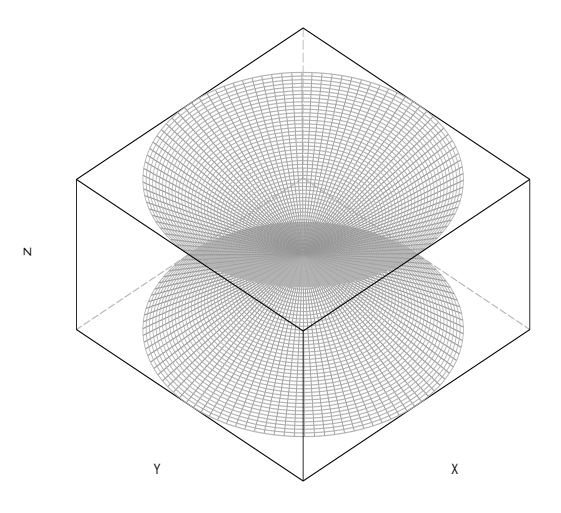